# Karotiko-Kavernöz Sinüs Fistüllü Bir Olgu

A CASE WITH CAROTID-CAVERNOUS SINUS FISTULA

Süleyman CATALTEPE\*, Saruhan CEKİRGE\*\*, M.Serdar SAYGI\*\*\*, O.Hakan GÜÇLÜ\*, Isıl SAATCİ\*\*, Emin GÜRSEL\*\*\*\*

Asis.Dr. Ankara Numune Eğitim ve Araştırma hastanesi 2.Göz Kliniği

\*\* Doc.Dr. Haccettepe Üniversitesi Radyoloji AD,

\*\*\* Uz.Dr. Ankara Numune Eğitim ve Araştırma Hastanesi 2. Göz kliniği

\*\*\*\*Doç.Dr. Ankara Numune Eğitim ve Araştırma Hastanesi 2. Göz Kliniği Şefi., ANKARA

## – Özet ————

- Amaç: Bir karotiko-kavernöz sinüs fistülü olgusunun bildirilmesi.
- Olgu: Altı yaşında erkek çocuk, sol gözünde üç haftadır devam eden şişlik ve kızarma şikayeti ile başvurdu. Oftalmolojik muayenesinde sol gözde episkleral ve konjonktival venlerde genişleme, kıvrım artışı, dışa bakış kısıtlılığı ve 3 mm proptozis saptandı. Orbital ultrasonografi (USG) ve serebral manyetik rezonans görüntüleme bulguları (MRI) ile karotiko-kavernöz sinüs fistülü düşünüldü. Hastaya kranial anjiografi yapıldı. Fistül saptandı ve tedavi edildi.
- Sonuç: Minör travmaları takiben bile gelişebilen karotikokavernöz sinüs fistülü; direncli kırmızı göz, göz içi basınç yüksekliği ve minimal proptozis varlığında da akla getirilmelidir

Anahtar Kelimeler: Karotiko-kavernöz sinüs fistülü, Proptozis, Kırmızı göz şant sendromu

T Klin Oftalmoloji 2003, 12:108-111

#### - Summarv –

- Purpose: To report a case with carotid-cavernous sinus fistula.
- Case report: Six year-old boy presented with proptosis and redness in his left eye for three weeks. On ophthalmologic examination there was episcleral and conjunctival venous dilatation, increased tortuousity and 3mm proptosis with limited lateral gaze. Orbital ultrasonography and cerebral magnetic rezonance imaging revealed the fistula, then the diagnosis was confirmed by cranial angiography.
- Conclusion: It should be remembered that, intractable red eye, high intraocular pressure and minimal proptosis could be the signs and symptoms of the carotid-cavernous sinus fistula which could occur even with minor trauma.

Key Words: Carotid-cavernous sinus fistula, Proptosis, Red-eyed shunt syndrom

T Klin J Ophthalmol 2003, 12:108-111

Karotiko-kavernöz sinüs fistülü; karotik arter veva dalları ile kavernöz sinüs arasında olusan anormal bağlantılara bağlı olarak gelisir. Tipik olarak genç erkeklerde siddetli kafa travmasını takiben ortaya çıkar. Olguların %1-2 kadarında iki taraflı olarak saptanır. Tüm karotiko-kavernöz sinüs füstülü olgularının %75 kadarı travmaya bağlıdır. Oküler bulgular travmadan haftalar veya aylar sonra gelişebilir (1). Travma olmaksızın; spontan füstül olguları da saptanabilmektedir. Spontan fistüllerin büyük kısmı idiopatiktir ve sıklıkla orta yaşlı bayanlarda saptanır. İlerleyici glokom, kırmızı göz ve proptozis ile karakterizedir. Travma hikayesi, üfürüm ve pulsasyon bulunmaz Bu olguların büyük kısmı sadece kırmızı göz bulgusu ile başvururlar ve "kırmızı göz şant sendromu" dive adlandırılırlar. Sıklıkla konionktivit. tiroid oftalmopati, sklerit, orbital pseudotümör veya ilaç kullanımına bağlı klinik tablolar ile karısabilir $(2)$ .

Klinik bulgular; genişlemiş ve kıvrıntılı episkleral venler, schlemm kanalında kan varlığı, hafif ve orta derecede pulsatil veya non pulsatil proptozis ve görme kaybıdır. Üfürüm varlığı geleneksel patognomonik bulgudur. Ancak kulakla duymak zor, hatta imkansız olabilir. Baş ağrısı ve orbital ağrı eşlik edebilir. Yüksek akımlı fistüllerde görme kaybı daha fazladır. Keratit, iritis, rubeozis, iris atrofisi, katarakt, hipotoni, optik sinir başı ve retina kanaması gibi iskemi bulguları ön plandadır.

Göz içi basıncı sıklıkla yüksek seyreder, ancak süperior oftalmik ven ve angüler ven arasında zengin anastomozları olan olgularda normal olarak ölçülebilir. Episkleral venöz basınç ölçümü; bu olguların özellikle vazodilatasyon, medikasyon, enflamasyon, tiroid oftalmopati gibi patolojilerden ayrımında faydalıdır (2).

Sıklıkla travmaya bağlı olarak gelişen karotiko kavernöz fistüller, bazen önemsenmeyecek küçük travmaları takiben de gelisebilmektedir. Sonuc olarak direncli kırmızı göz kliniği ile gelen hastalarda tüm klinik bulgular saptanmasa bile karotiko kavernöz sinüs fistülü düşünülmelidir.

# **Olgu Sunumu**

Altı vasında erkek cocuk sol gözünde sisme ve kızarıklık şikayeti ile başvurdu. İki ay önce göz çevresinde lokal başlayıp yüzün aynı yarısına yayılan şişliğin azalmasını takiben göz şikayetleri başlamıştı. Sistemik muayenesinde bir patoloji saptanmadı. Oftalmolojik muayenesinde; görmesi sağ gözde tam ve sol gözde 2/10 düzeyinde idi. Sol gözde dışa bakış kısıtlılığı mevcuttu. Sol göz üst kapak venlerinde, konjonktival ve episkleral venlerde genisleme ve kıvrım artışı mevcut $tu.(Sekil 1)$ 

Hertel ekzoftalmometresi ile; 11cm aralığında lateral orbital rim ve kornea apeksi arasındaki

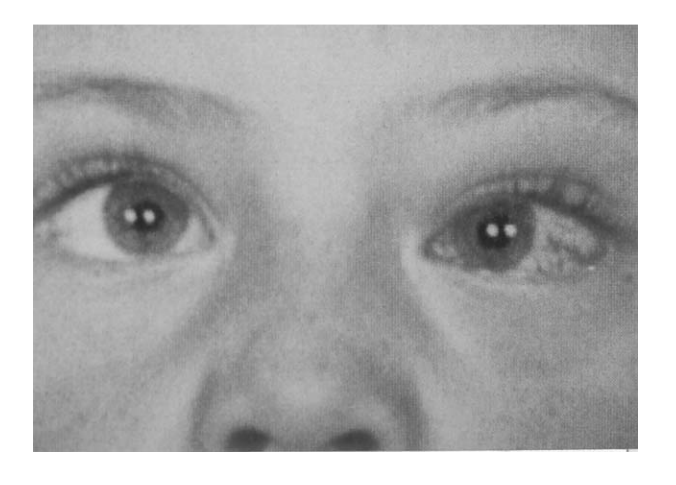

Sekil 1. Sol gözde episkleral ve konjonktival venöz konjesyon ve tortisite artışı görülmektedir.

mesafe, sağ gözde 15 mm ve sol gözde 18 mm olarak ölçüldü. Her iki göz ön segment yapıları normal olarak değerlendirildi. Göz içi basıncı: sağ gözde 13mmHg ve sol gözde ise 16 mmHg idi. Fundus muayenesinde; sağ göz normal olarak değerlendirilirken sol gözde optik disk sınırları net olarak seçilemiyordu, venlerde genişleme ve kıvrım artışı mevcuttu. Aplanasyon tonometresi ile yapılan değerlendirmede pulsasyon saptanmadı.

Hastanın laboratuar incelemesinde herhangi bir patoloji saptanmadı.

Orbital ultrasonografide sol göz süperior oftalmik vende genişleme, ters kan akımı ve tüm ekstra oküler adelelerde belirginleşme saptandı. Kranial manyetik rezonans görüntüleme ile (MRG); tüm ekstraoküler adelelerin retrobulber bölümlerinde belirginleşme, süperior ve inferior oftalmik venlerde ve kavernöz sinüste genişleme saptandı.(Sekil 2).

Hastada karotiko-kavernöz sinüs fistülü düşünüldü. Tanının doğrulanması ve tedavinin planlanması amacı ile serebral anjiografi yapıldı.(Sekil 3) İlk olarak "detachable" balon ile fistül oklüzyonu planlandı. Ancak akımın yüksek olmaması ve fistül yırtığının küçük olması nedeniyle balonu fistülden geçirmek mümkün olmadı. Ardından internal karotit artere (İKA) kateter üzerine sabitlenmis bir balon yerleştirilmesini

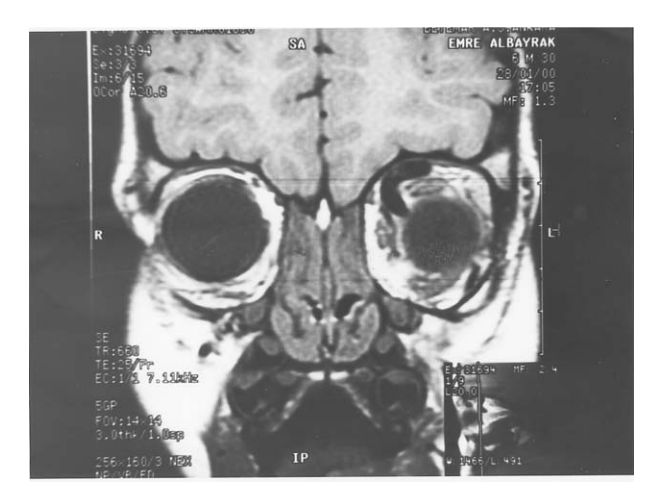

Sekil 2. Koronal T1 ağırlıklı MRG kesitinde sol oftalmik venin belirgin dilate olduğu ve solda ekstraoküler kasların genişlediği görülmektedir.

Süleyman ÇATALTEPE ve Ark.

KAROTİKO-KAVERNÖZ SİNÜS FİSTÜLLÜ BİR OLGU

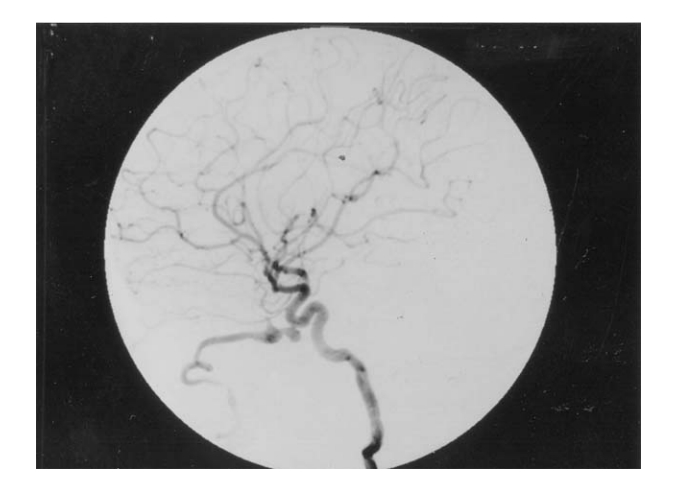

Sekil 3. Sağ internal karotid arter lateral anjiogramında karotid arterin kavernöz segmentindeki fistül v geniş süperior oftalmik ven doluşu görülmektedir.

takiben fistülden mikrokateter ile gecildi. Balon sisirilerek internal karotit arter korunup fistül içine veni bir sıvı embolizan ajan olan Onyx (Etilen vinil alkol-dimetil sülfoksit-tantalum karısımı) eniekte Embolizasyon işlemi başarıyla edildi. ve komplikasyonsuz tamamlandı. İKA korunurken fistül tümü ile kapatıldı.(Sekil 4) Post op ikinci haftada hastanın konjonktival ve episkleral venöz dilatasyonu ve konjesyonu ile fundus bulguları gerilemiş ve görmesi 6/10 düzeyine yükselmişti. İki ay sonraki muayenesinde görmesi tam düzeyine vükseldi. Ön segment ve posterior segment bulguları kaybolan olgunun laterale hareket kısıtlılığı da düzeldi.

### **Tartisma**

Tipik olarak genç erkeklerde siddetli kafa travmasını takiben ortaya çıkan karotiko-kavernöz sinüs fistülü; karotik arter veya dalları ile kavernöz sinüs arasında anormal bağlantıların gelismesi nedeni ile oluşur. Üç kritere göre sınıflandırılabilir. 1) Patogeneze göre; spontan ve travmatik fistüller. 2)Hemodinamik bulgulara göre; yüksek akımlı ve düsük akımlı fistüller. 3)Anjiografik bulgulara göre; direkt ve dural fistüller (3).

Travmatik fistüller %85-90 oranında tip A olarak değerlendirilen yüksek akımlı fistüllerdir ve nadiren dural kaynaklıdır.(4) Bu tip fistüller nadiren spontan gerileme gösterirler. Olguların

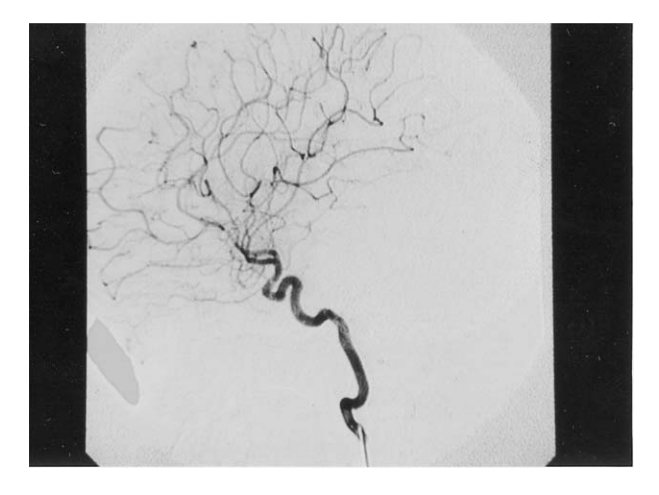

Şekil 4. Embolizasyon işlemi sonrası sağ internal karotid lateral anjiogramında fistülün tamamen kapalı olduğu, internal karotid arterin korunduğu görülmektedir.

büyük kısmında anamnezde ciddi bir travma saptanır. Ancak önemsiz olarak değerlendirilebilen travmaları takibende gelişebileceği bildirilmiştir.

Spontan fistüller çoğunlukla idiopatik olup, genellikle orta yaslı bayanlarda gebelik. hipertansiyon, küçük travmalar, aterosklerotik vasküler hastalık varlığında saptanırlar. Ehler-Danlos sendromu tip 3 ve psödoksantoma elastikum gibi sistemik hastalıklar da bilateral olarak saptanabilmektedir (5,6). Bu gruptaki olgular sıklıkla düşük akımlıdır ve ilerleyici görme kaybı, glokom, proptozis ve kırmızı göz ile bize başvururlar. Bu olgularda spontan gerileme oranı farklı vavınlarda %10-60 arasında bildirilmektedir ve sıklıkla konservatif tedavi önerilmektedir (3,6).

Tanı klinik bulgular, USG ve MRG ile desteklenir ve anjiografi ile doğrulanır. Orbital ultrasonografi karotiko-kavernöz fistül tanısında oldukça faydalıdır. Tipik bulgusu genişlemiş ve arteriel akım özelliği gösteren süperior oftalmik vendir (7). İnvaziv bir yöntem olmaması ve yüksek tanı değeri nedeni ile MR anjiografi bu olgularda oldukca faydalıdır  $(8)$ . Fistül verinin ve özelliklerinin tam olarak saptanmasında ve tedavi seklinin planlanmasında anjiografi en önemli araçtır.

Spontan fistüllerde; görme kaybı, diplopi, tolere edilemeyen üfürüm ve baş ağrısı, ilerleyici proptozis ve yüksek seyreden göz içi basıncının varlığı tedavi endikasyonlarını oluşturur. Travmatik fistüllerde; ilerleyici görme kaybı, tolere edilemeyen üfürüm veya bas ağrısının varlığı, kavernöz sinüsün arkasına genisleme gösteren travmatik anevrizma, intrakranial hemotama bağlı hemipleji, kortikal venöz drenajın bozulması, masif epistaksis ve göz içi basıncının 40 mmHg'nın üzerinde olması gibi acil durumlar tedavi gerektirir (1,3).

Tedavide; travmaya bağlı yüksek akımlı fistüllerde sıklıkla anjiografi esliğinde balonla fistülün kapatılması tercih edilirken; dural kaynaklı düşük akımlı ve çoğunlukla spontan gelisen fistüllerde fistülün arteriel veva venöz voldan embolizasyon ve trombozisi tercih edilmektedir. Özellikle yüksek akımlı olgularda bazen fistülü tedavi edebilmek için internal karotit arteri feda etmek gerekebilir (1,3,9). Acil tedavi kararı verilmeyen olgularda karotiko-juguler kompresyon bir diğer palyatif tedavi şekli olabilir (10). Anjiografi sonrası spontan gerileme oranı oldukça yüksektir. Tedavi edilmeden izlenecek hastaların; görme, pupilla, göz içi basıncı, görme alanı, proptozisin seyri, gonioskopi ve fundus muayenesi düzenli olarak yapılmalıdır.

#### KAYNAKLAR -

- 1. Sencer S, Minareci Ö, Poyanli A. Management of a rare complication of endovascular treatment of direct carotid cavernous fistula. Am J Neuro Radiol 1999; 20:1465-6
- 2. Charles DP, Thompson HS, Ossoinic KC. The diagnosis and prognosis of atypical carotid-cavernous fistula (redeyed shunt syndrome). Am J Ophthalmol 1982; 93:423-36.
- 3. D.L.Barrow, R.H.Spector, I.F. Braun. Classification and treament of spontaneous carotid-cavernous sinus fistulas. J Neurosurg 1985; 62:248-56.
- 4. Alkhani A, Willinsky R, TerBrugge K. Spontaneous resolution of bilateral traumatic carotid cavernous fistulas and development of trans-sellar intercarotid vascular communication: Case report. Surg Neurol 1999; 52:627-9.
- 5. Rios- Monrenegro E, Behrens MM, Hoyt WF. Pseudoxantoma elasticum association with bilateral carotid rete mirabile and unilateral carotid-cavernous sinus fistula. Arch Neurol 1972; 26:151-5.
- 6. Kanner KA, Maimon S, Rapport ZH. Treatment of spontaneous carotid-cavernous fistula in Ehlers-Danlos syndrome by transvenous occlusion with Guglielmi detectable coils. J Neurosurg 2000; 93:698-2.
- 7. Chen YW, Jeng JS, Liu HM. Carotid and tanscranial color-coded duplex sonography in different types of carotid-cavernous fistula. Stroke 2000; 31:701-6.
- 8. Ouanounou S, Tomsick TA, Heitsman C, Holland CK. Cavernous sinus and inferior petrosal sinus flow signal on three-dimensional time-of-flight MR angiography. Am J Neuroradiol 1999; 20:1476-81.
- 9. Barrow DL, Fleischer AS, Hoffman JC, Complications of detectable balloon catheter technique in the treatment of traumatic intracranial arteriovenous fistulas. J Neurosurg 1982; 56:396-403
- 10. Komiyama M. Nakajima Hideki, Nisikawa M. Yasui T. Brachial plexus and supraclavicular nerve injury caused by manual carotid compression for spontaneous carotidcavernous sinus fistula. Surg Neurol 1999; 52:306-9.

Geliş Tarihi: 01.03.2001

Yazışma Adresi: Dr.Süleyman ÇATALTEPE Ankara Numune Eğitim ve Araştırma Hastanesi 2.Göz Kliniği, **ANKARA**